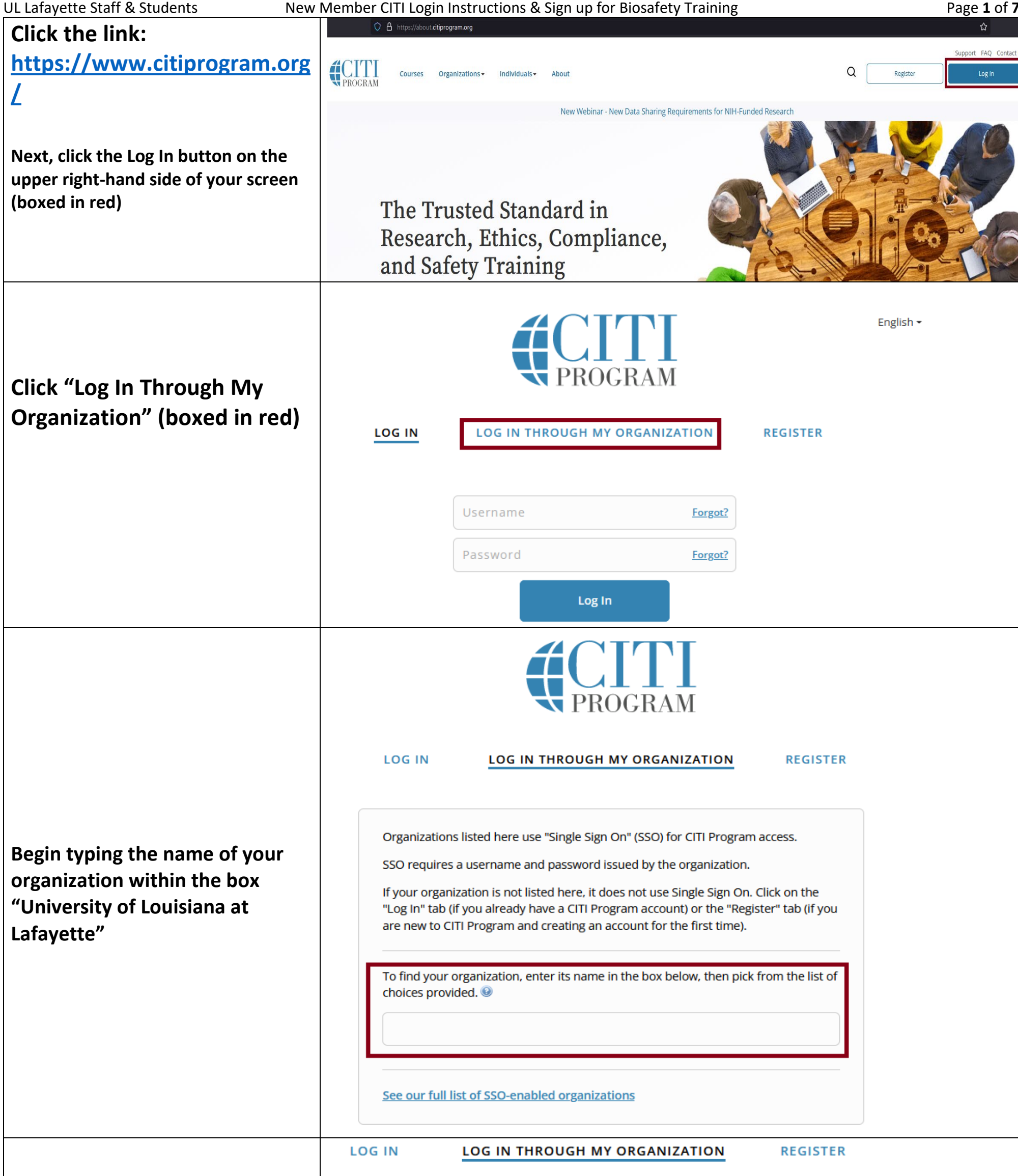

Click the option for University of Louisiana at Lafayette once it appears in the drop-down list (circled in red)

Organizations listed here use "Single Sign On" (SSO) for CITI Program access.

SSO requires a username and password issued by the organization.

If your organization is not listed here, it does not use Single Sign On. Click on the "Log In" tab (if you already have a CITI Program account) or the "Register" tab (if you are new to CITI Program and creating an account for the first time).

To find your organization, enter its name in the box below, then pick from the list of choices provided. @

University of Louisiana

University of Louisiana at Lafayette

See our full list of SSO-enabled organizations

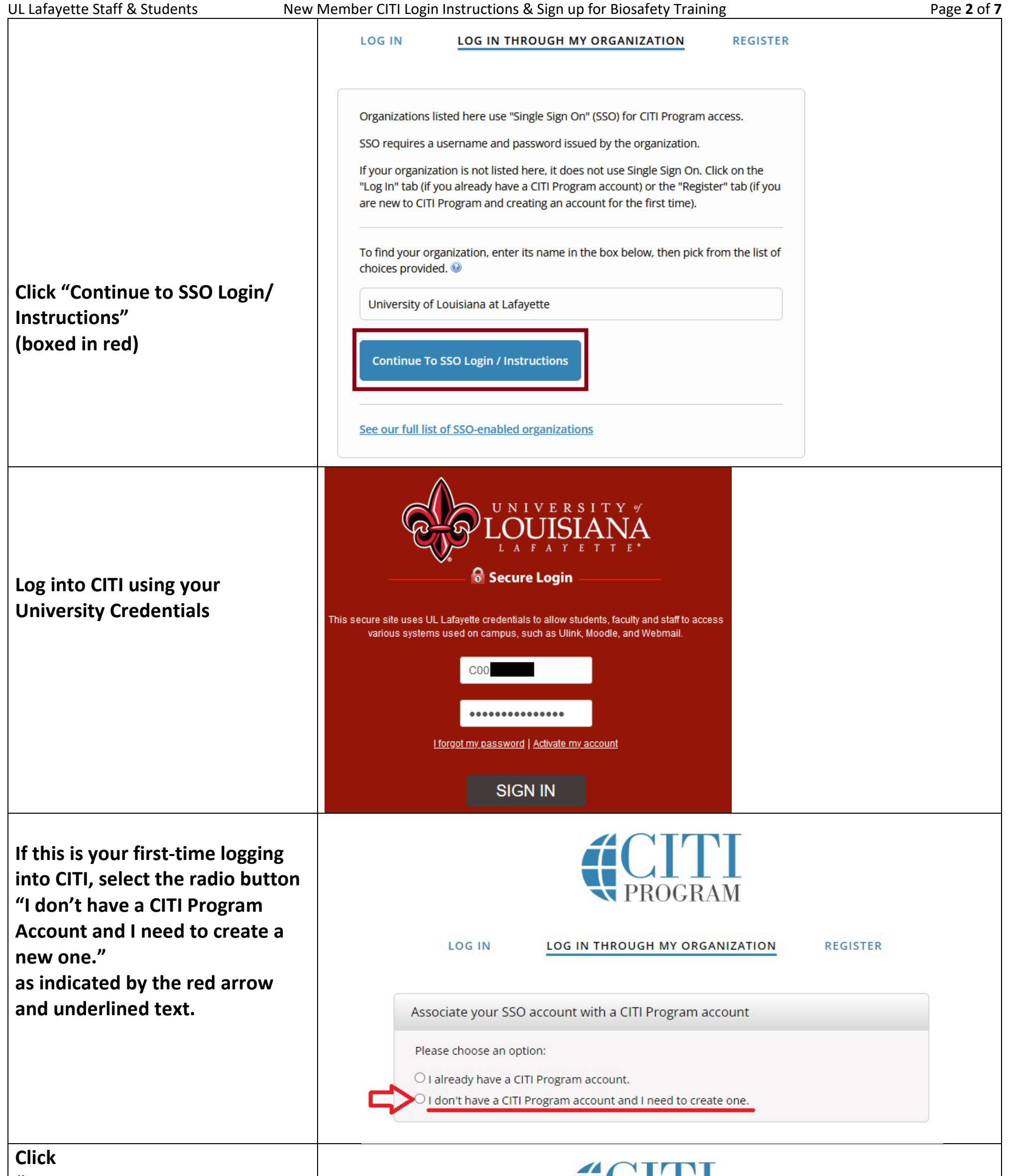

## "Create a New CITI Program Account" (boxed in red)

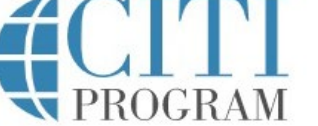

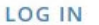

#### LOG IN THROUGH MY ORGANIZATION

REGISTER

Associate your SSO account with a CITI Program account

Please choose an option:

O I already have a CITI Program account.

© I don't have a CITI Program account and I need to create one.

Create a new CITI Program account

By clicking the button below, you will create a new CITI Program account.

**Create A New CITI Program Account** 

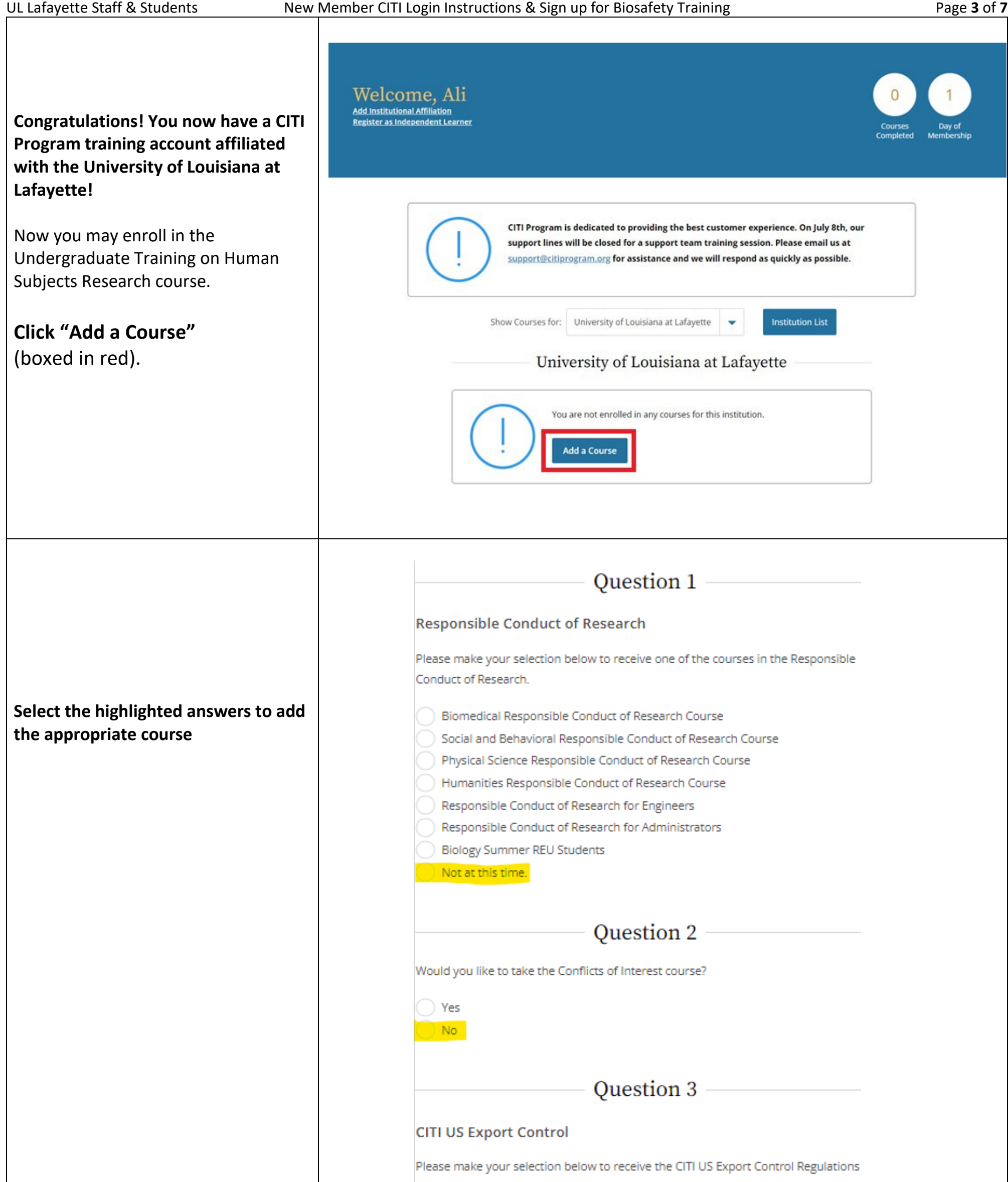

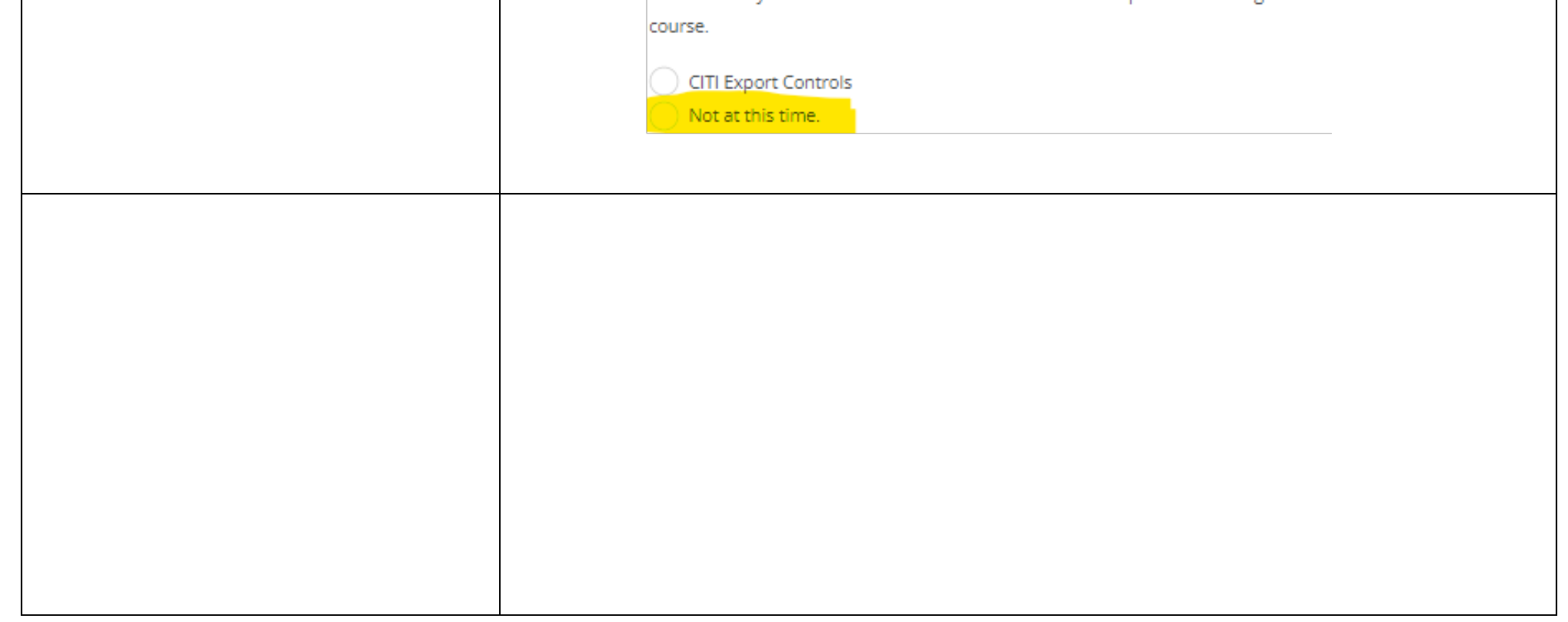

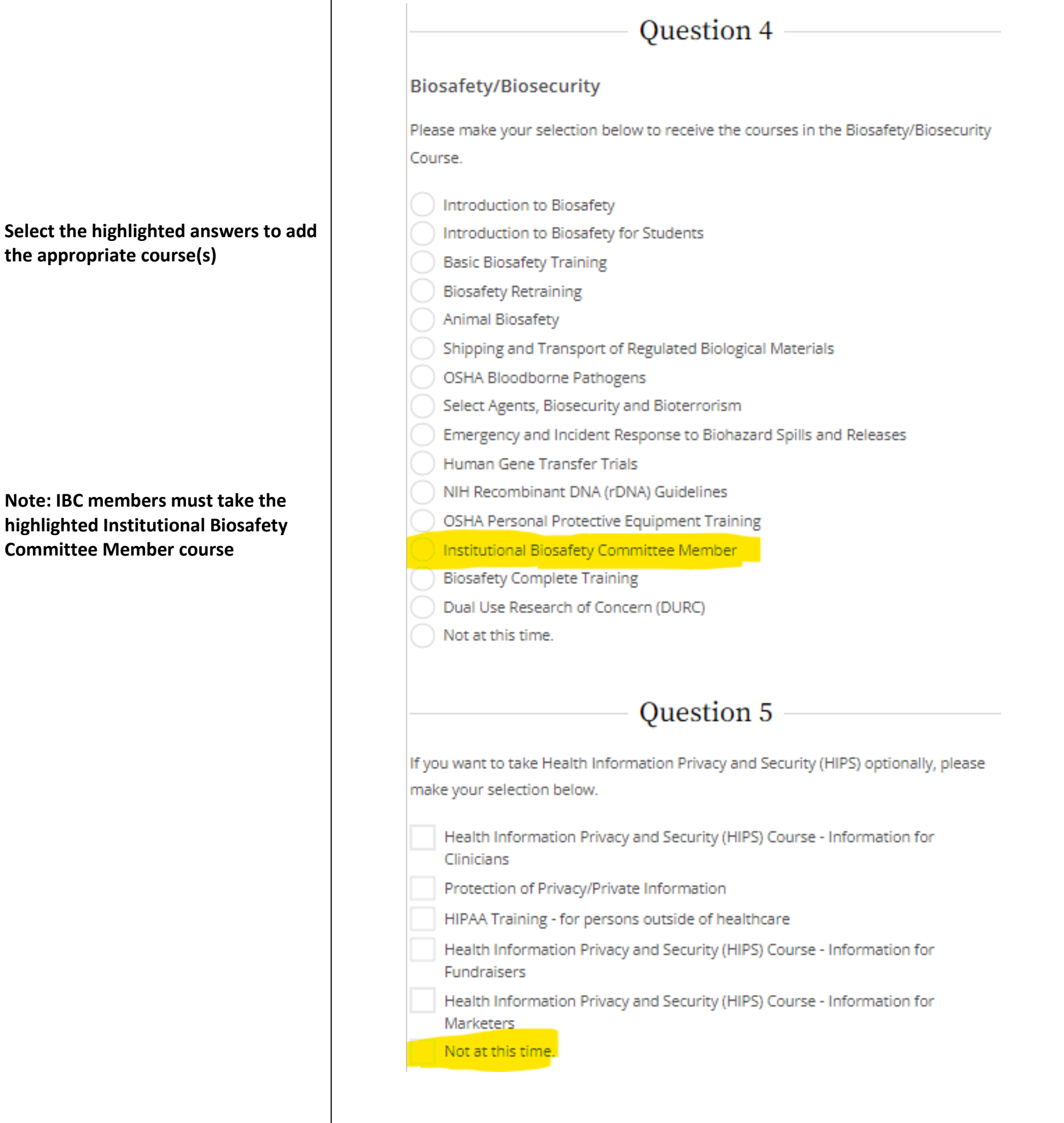

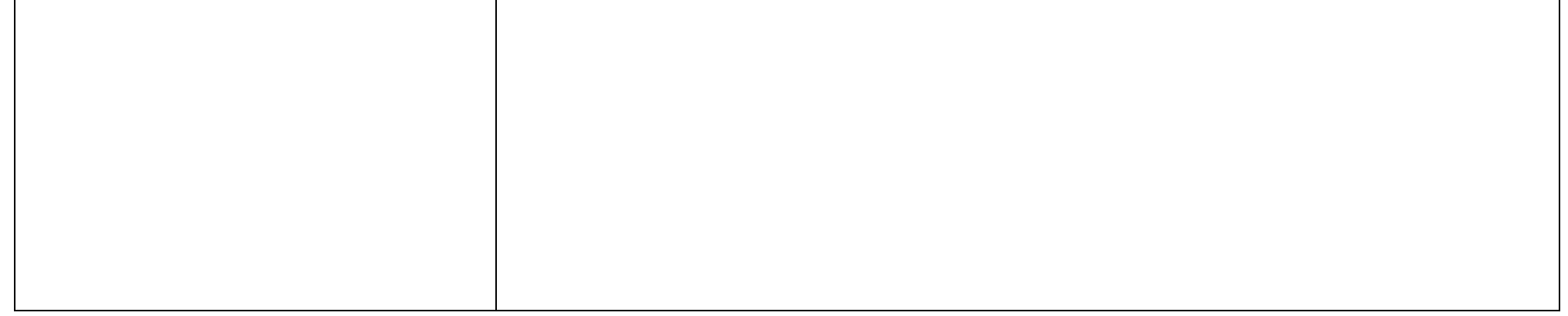

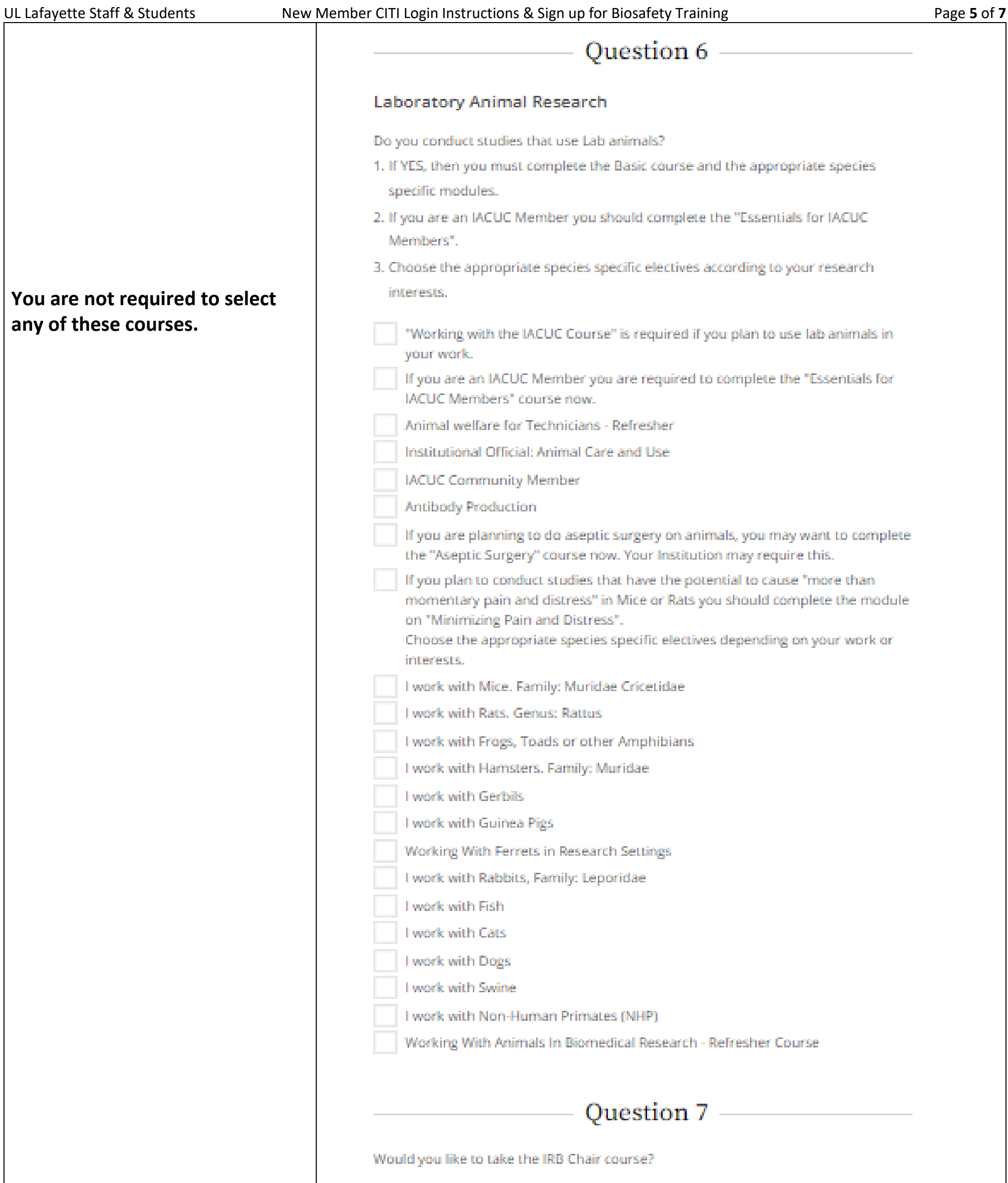

Yes Not at this time.

# Question 8

### Human Subjects Research

Please choose one learner group below based on your role and the type of human subjects activities you will conduct. You will be enrolled in the Basic Course for that group.

Basic Human Subjects Research

IRB member - Human Subjects Research

**Public Health Researchers** 

Undergraduate Training on Human Subjects Research

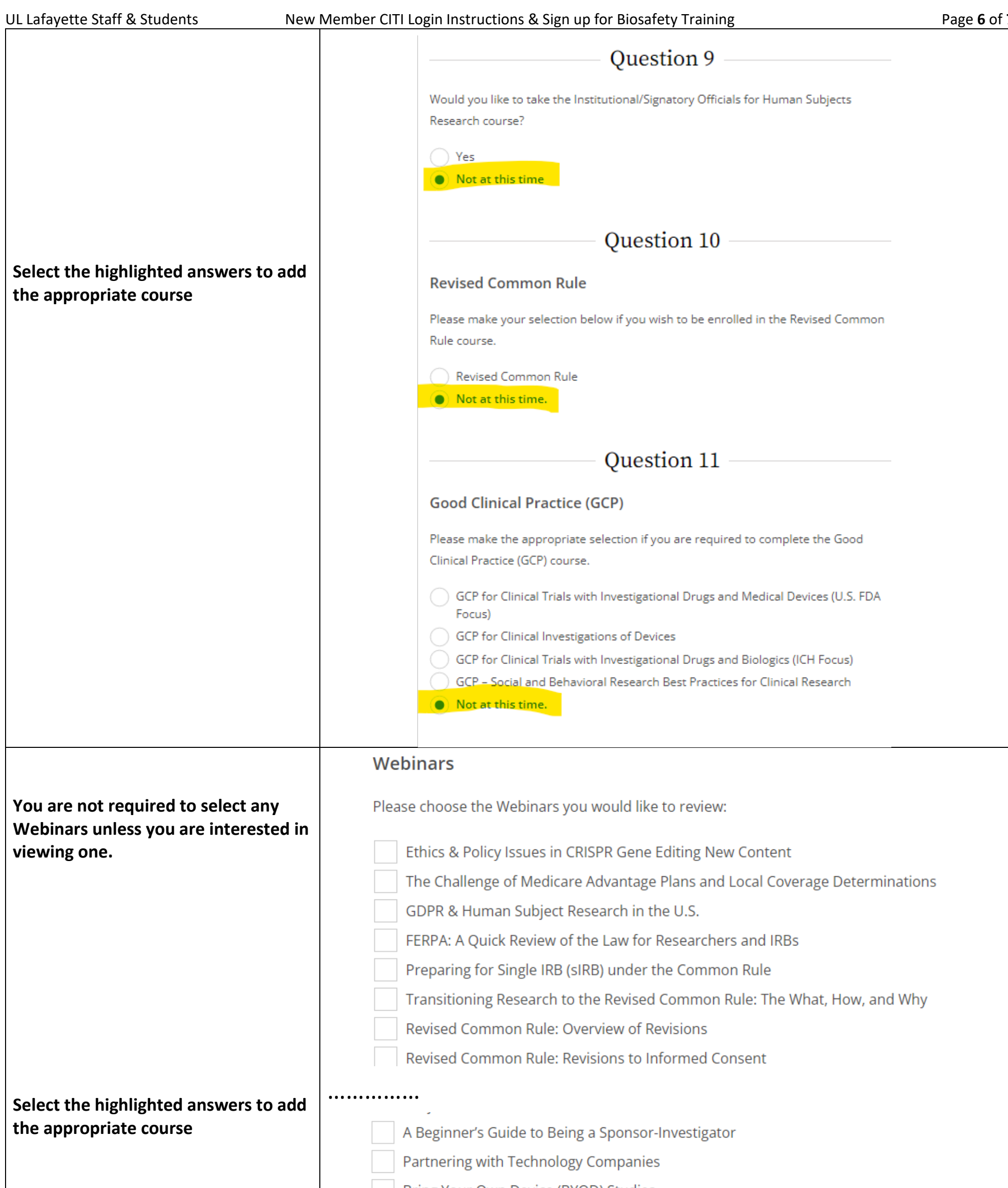

### Click "Submit"

bring four Own Device (DTOD) studies

Data Management and Security for Student Researchers: An Overview

Facial Recognition Considerations for Researchers

IRB Protocol Noncompliance: When Research Goes Rogue, What Next?

Managing Your Grant as Systems: A Guide for Grant Management Success

Noncompliance and the IACUC: Basic Approaches for Success

 $\blacktriangleright$  Not at this time.

 ${\sf Submit}$ 

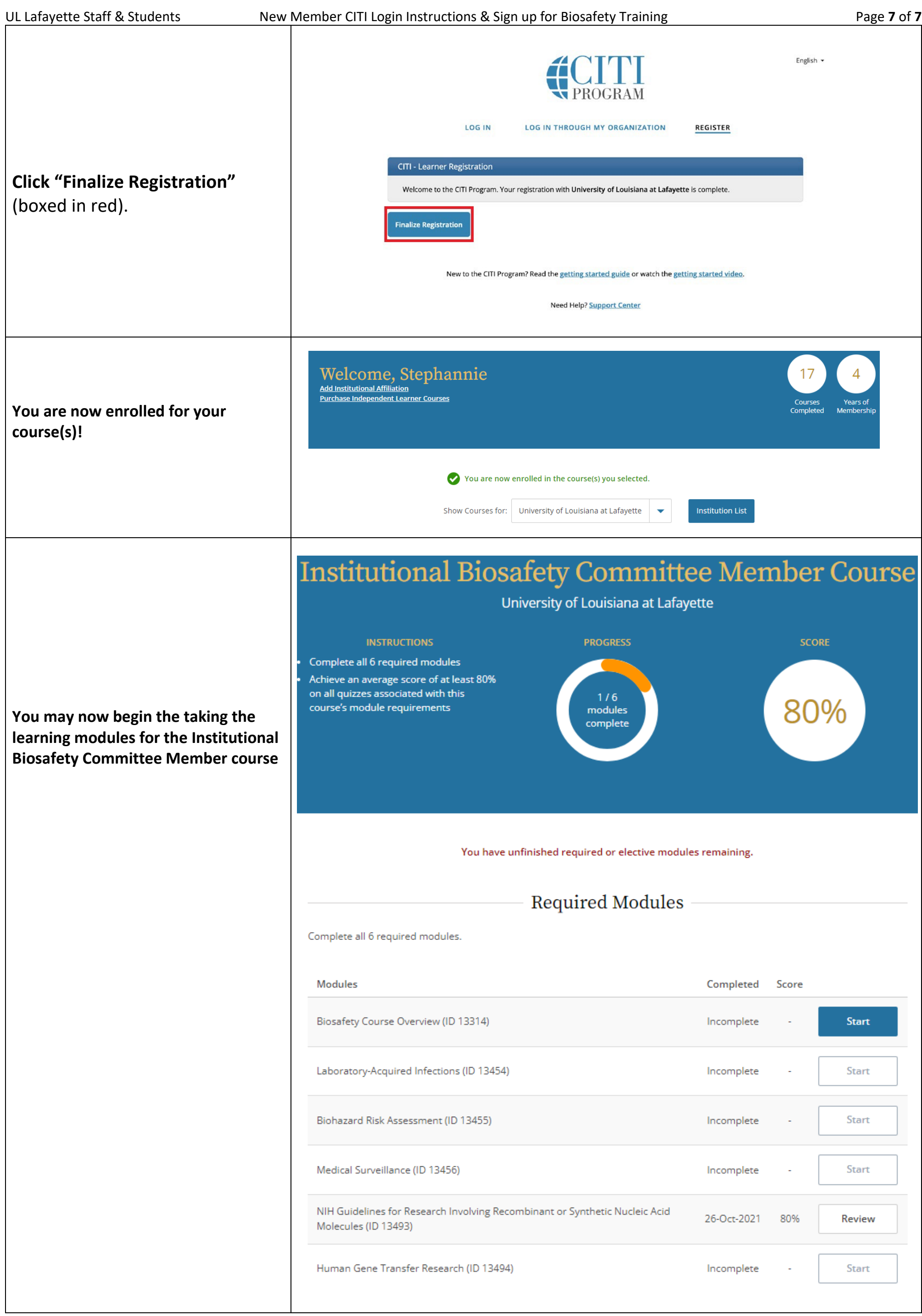